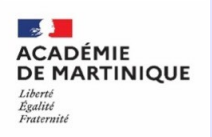

## **TUTORIEL pour accéder à EDUMALIN en 3 CLICS**

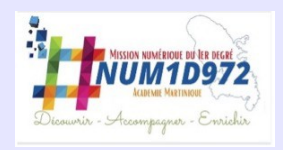

## **Dans l'ENT Colibri, cliquer sur l'onglet Mes applis**

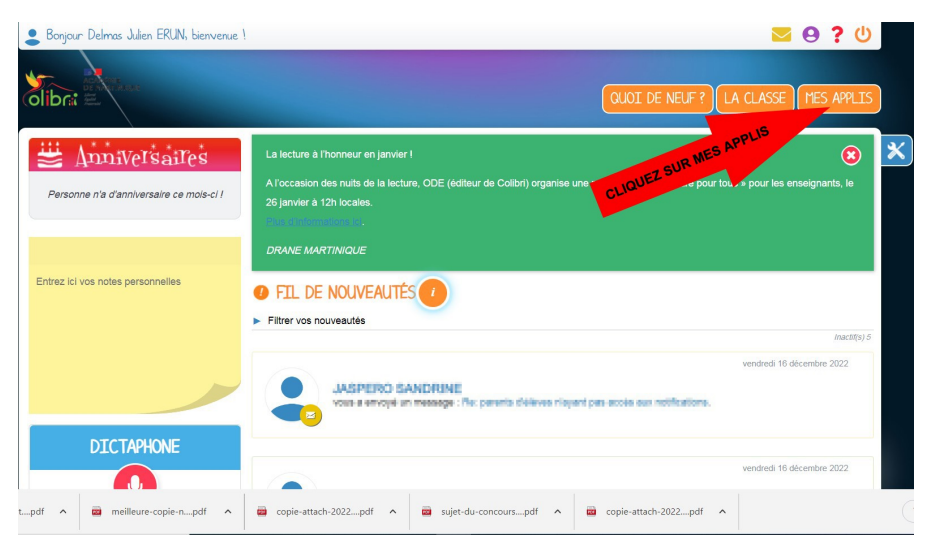

## **Cliquer sur Médiacentre GAR**

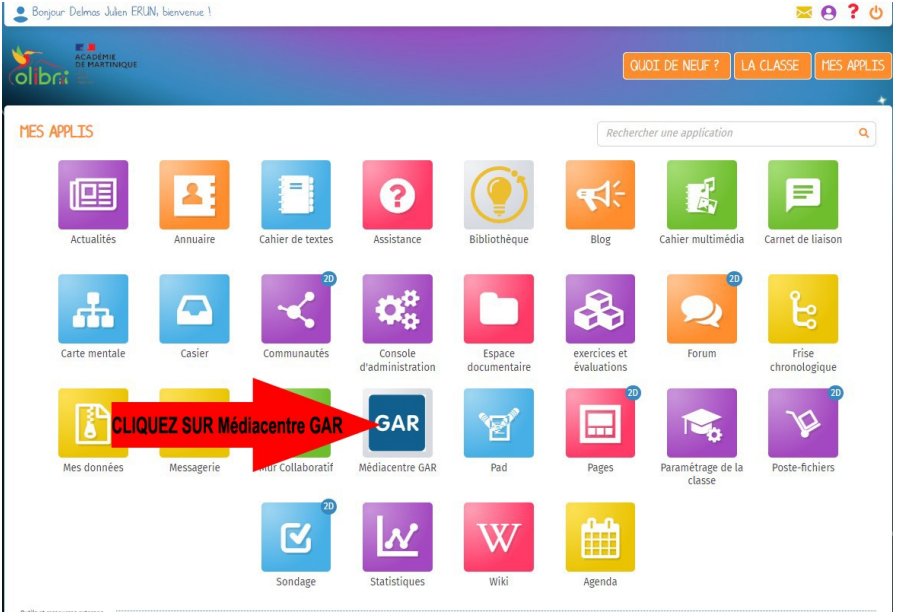

## **Cliquer sur l'application EDUMALIN**

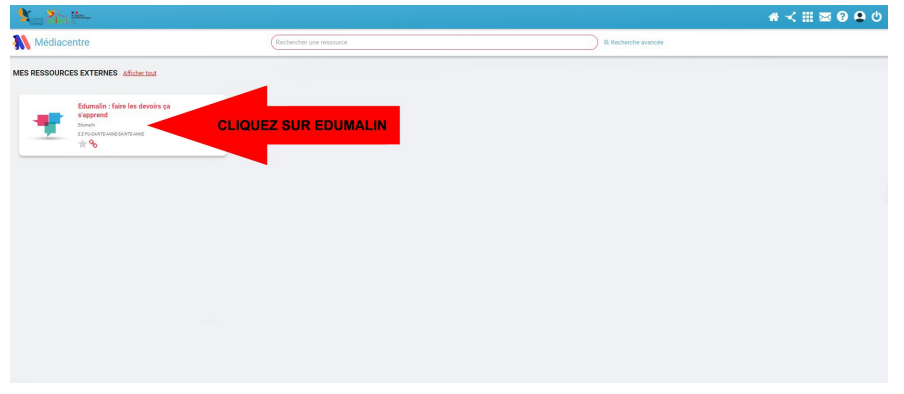